## **Was passiert, wenn mehrere Personen gleichzeitig im Wiki schreiben?**

## **Anwendungsbeschreibung**

Zum Vergrößern bitte auf das jeweilige Bild klicken.

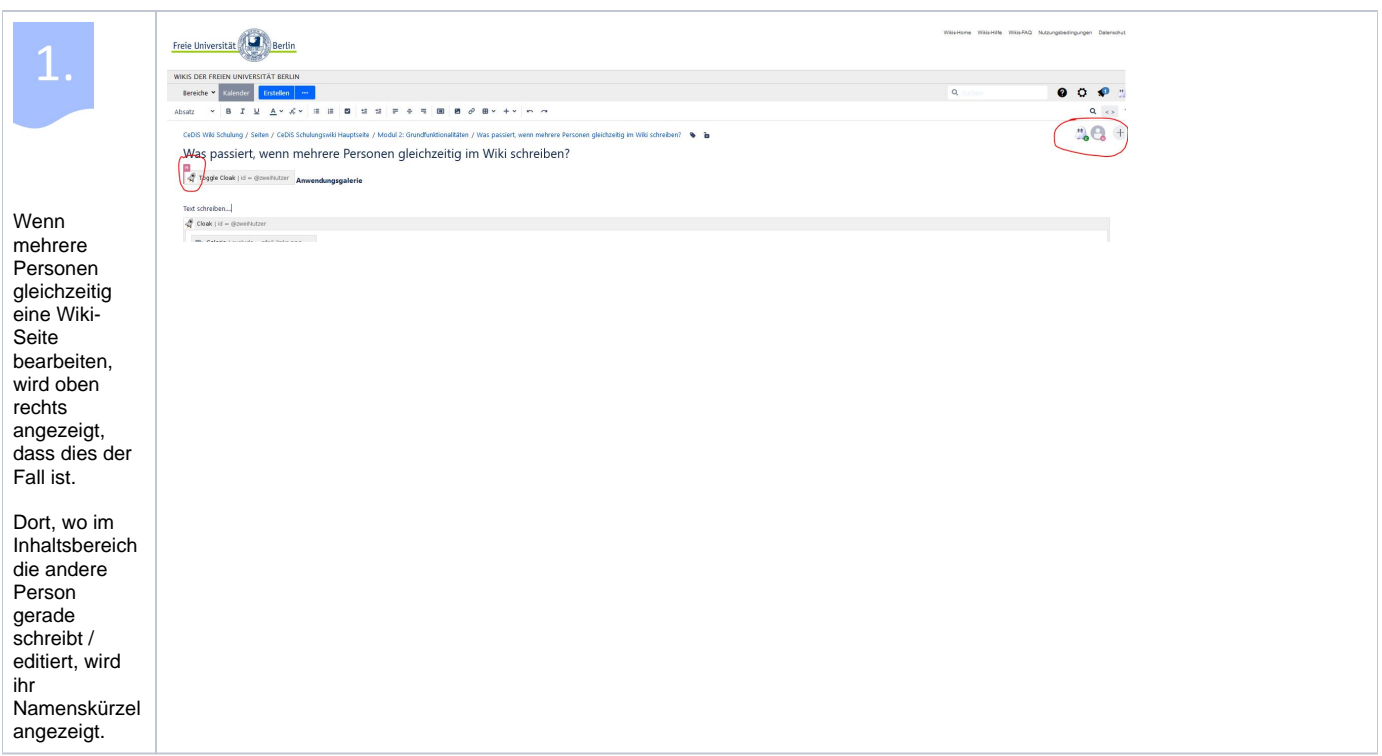

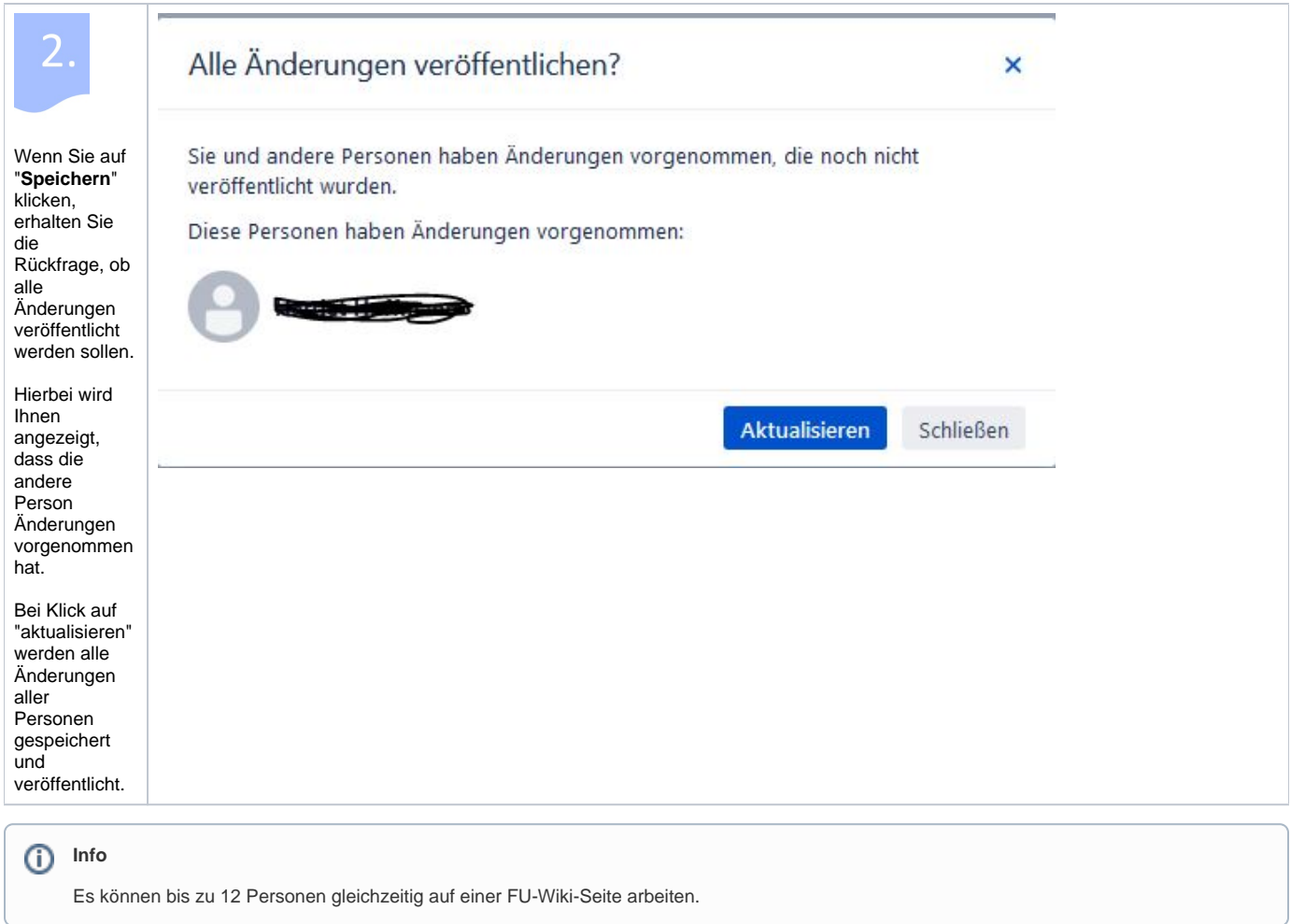